# Cilk

#### An Efficient Multithreaded Runtime System

R. D. Blumofe C. F. Joerg B. C. Kuszmaul

C. E. Leiserson K. H. Randall Y. Zhou

1995

Presented by Benjamin Hess

## What is Cilk

• C runtime extension

- Lightweight fork and join – Own scheduler
- Proofs for Performance and Space

#### Example: fibonacci

 $fib(n) = fib(n - 1) + fib(n - 2)$ 

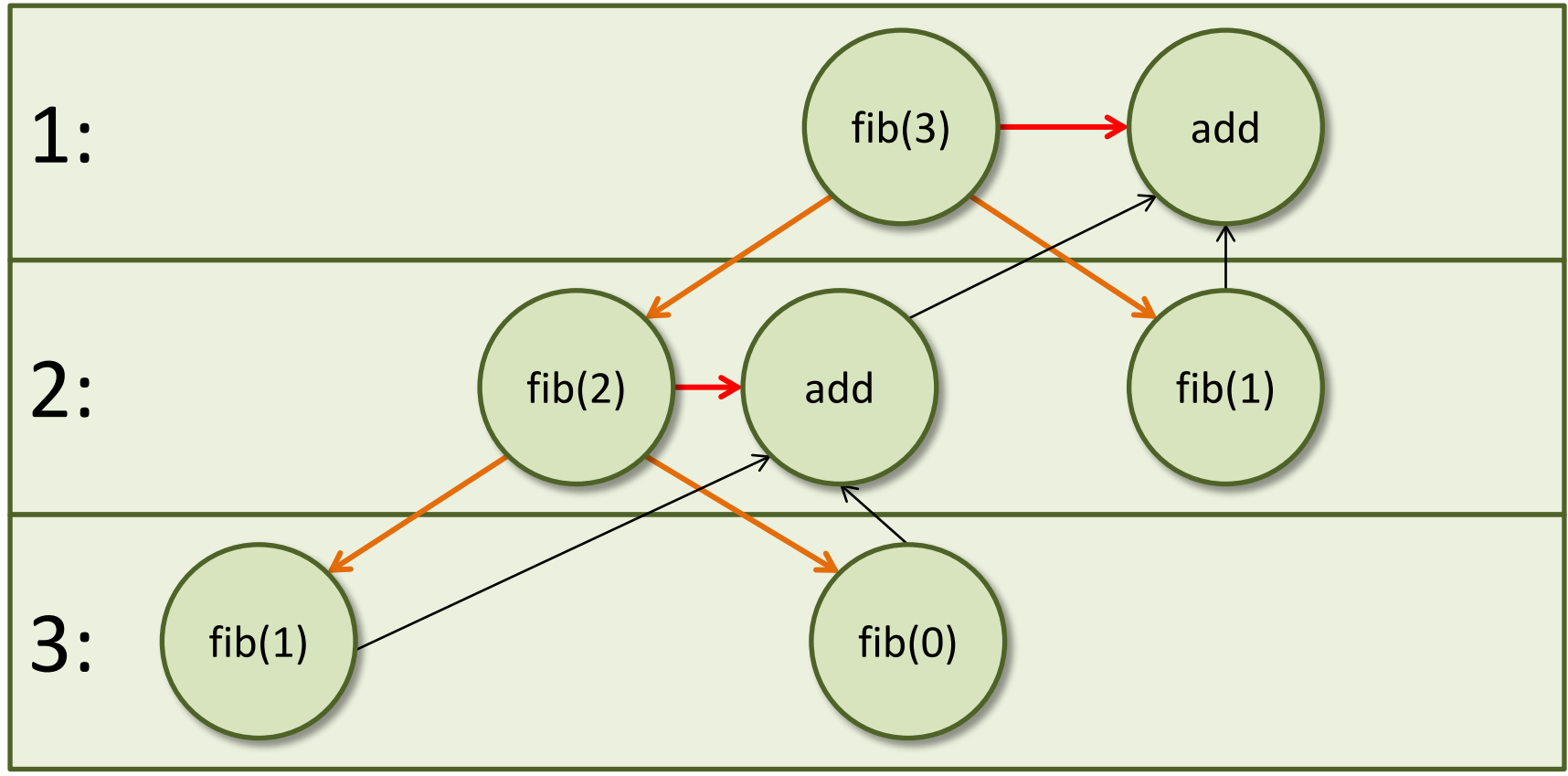

## Threads in Cilk

- Not a thread on the OS-level  $−$  Cilk Thread  $≈$  Task
- Represented as Closure
- Non-Blocking
- Ready or Waiting state
- Can spawn new threads
	- Children
	- Successor

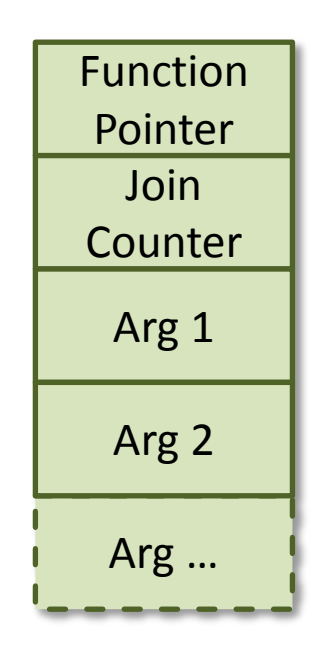

## Parameter of Threads

• Parameters can be missing on creation

– Thread starts in Waiting state

- Join Counter:
	- Number of missing arguments
- How to set those arguments?

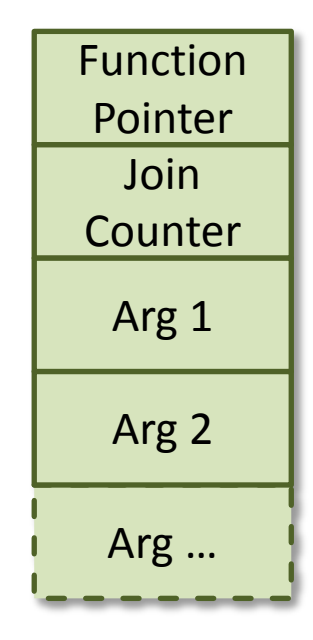

## Continuation

• Points to a missing argument

- Thread can fill in the argument
	- Decrements join counter
	- Sets argument
- If join counter is 0
	- Thread goes into ready state

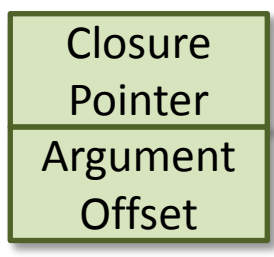

## Example

```
thread fib (cont int k, int n) {
  if(n<2) {
    send_argument(k, n);
   } else {
     cont int x,y;
     spawn_next sum(k, ?x, ?y);
    spawn fib(x, n-1);spawn fib(y, n-2);
 }
}
thread add(cont int k, int x, int y) {
  send_argument(k, x+y);
}
```
### Keyword: thread

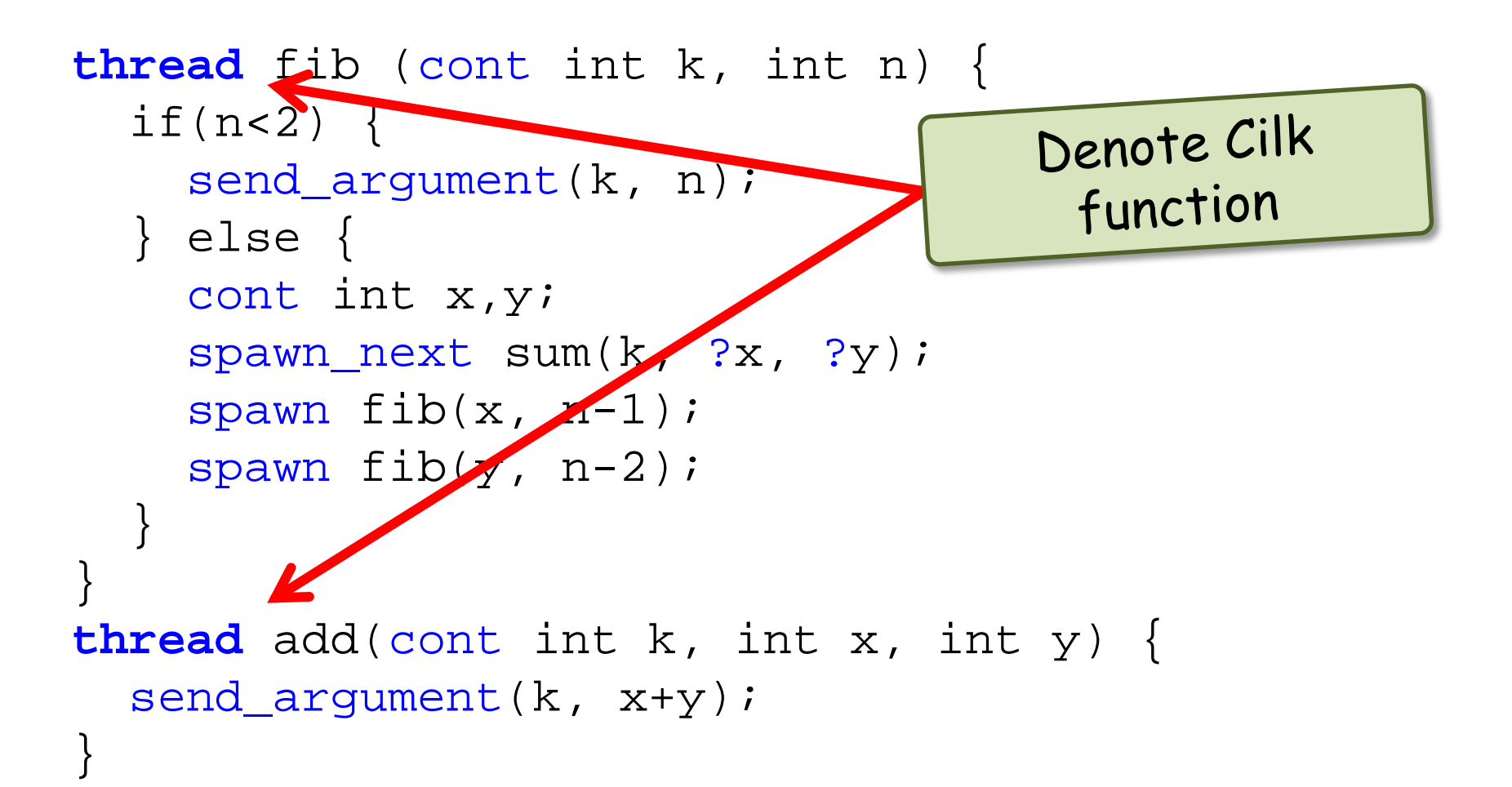

## Keyword: spawn

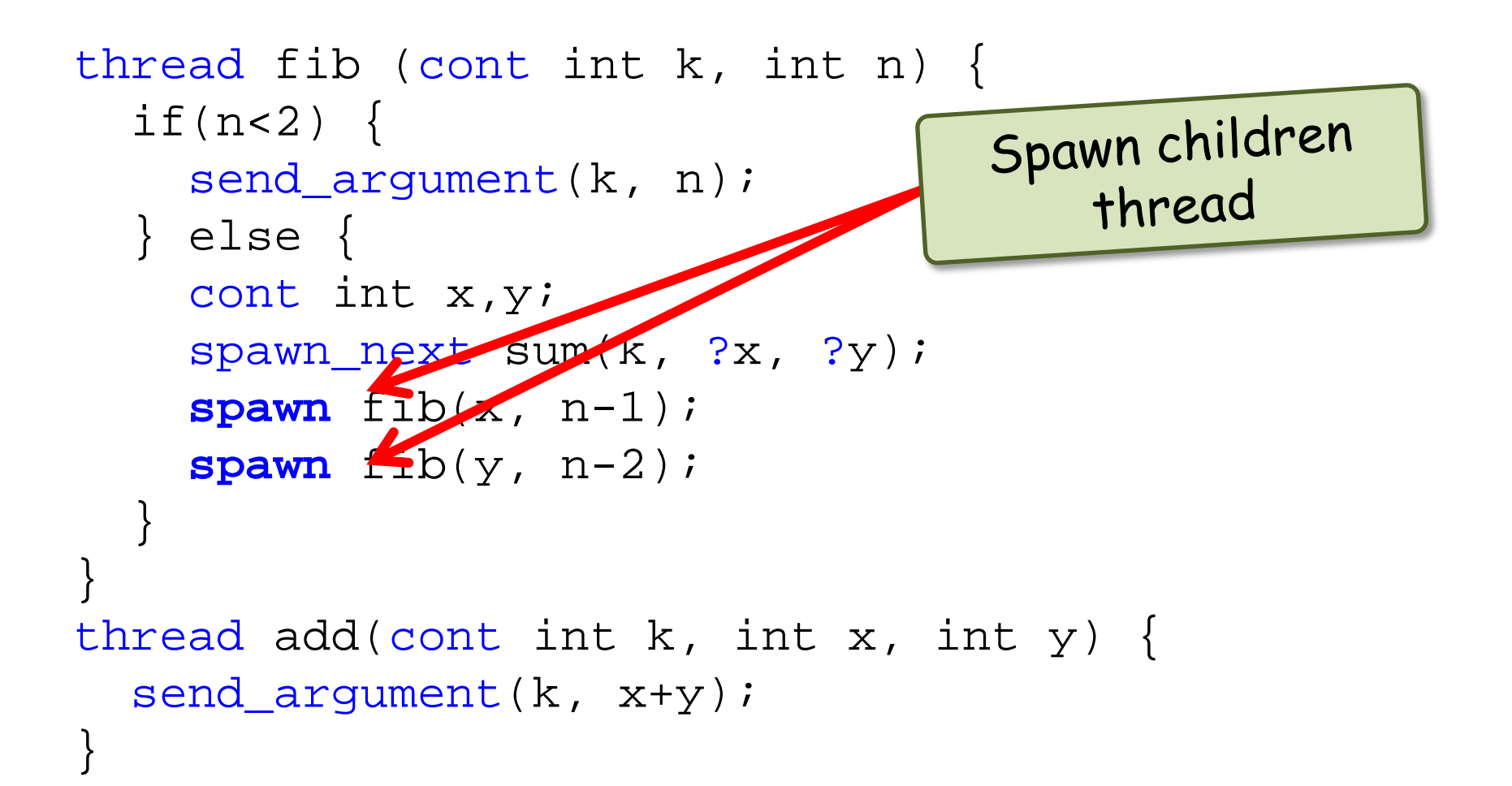

### Keyword: spawn\_next

```
thread fib (cont int k, int n) {
  if(n<2) {
                                Spawn successor
    send_argument(k, n);
                                     thread
   } else {
    cont int x, y spawn_next sum(k, ?x, ?y);
    spawn fib(x, n-1);spawn fib(y, n-2);
 }
}
thread add(cont int k, int x, int y) {
  send_argument(k, x+y);
}
```
#### Keyword: cont

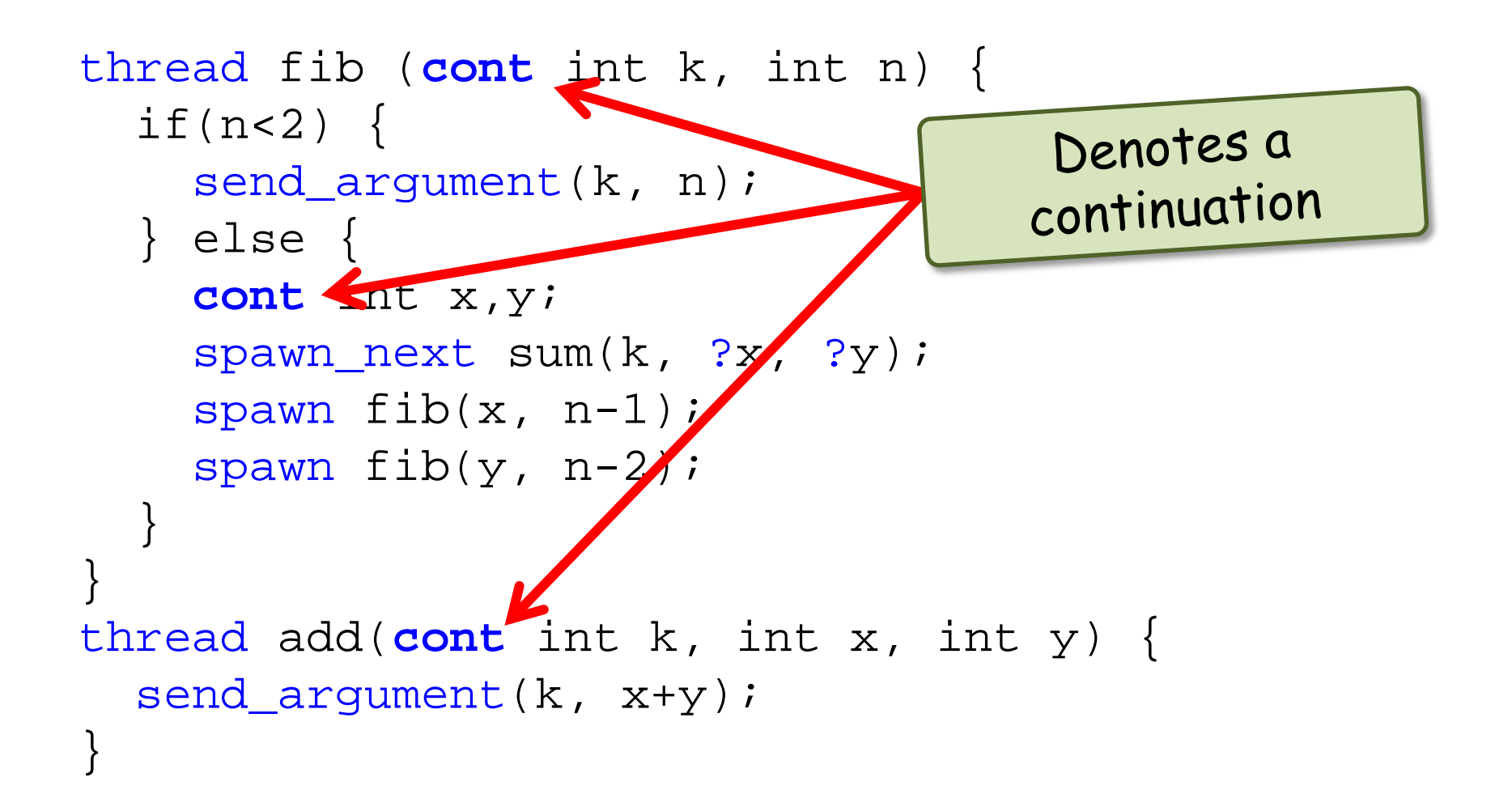

## Keyword: ?

```
thread fib (cont int k, int n) {
  if(n<2) {
                                    Creates a
    send_argument(k, n);
                                   continuation
   } else {
     cont int x,y;
     spawn_next sum(k, ?x, ?y);
    spawn fib(x, n-1);spawn fib(y, n-2);
 }
}
thread add(cont int k, int x, int y) {
  send_argument(k, x+y);
}
```
## Keyword: send\_argument

```
thread fib (cont int k, int n) {
  if(n<2) {
                                 Fills a parameter
    send_argument(k, n) ;<
                                    in a closure
   } else {
    cont int x, y;
    span\_next sum(k, ?x ?y);
    spawn fib(x, n-1);spawn fib(y, n-2) }
}
thread add(cont int k, int x, int y) {
   send_argument(k, x+y);
}
```
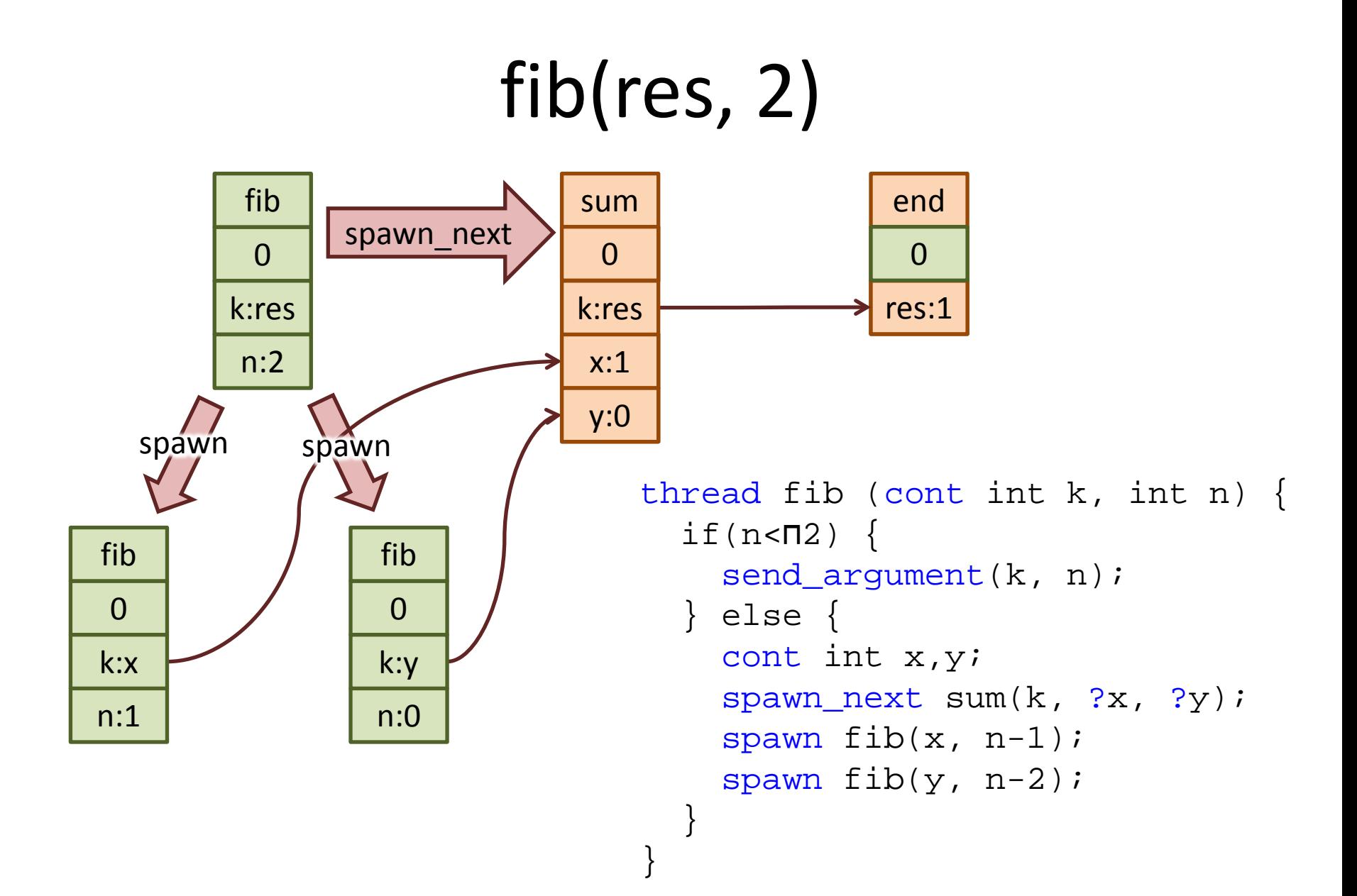

#### Workstealing Scheduler

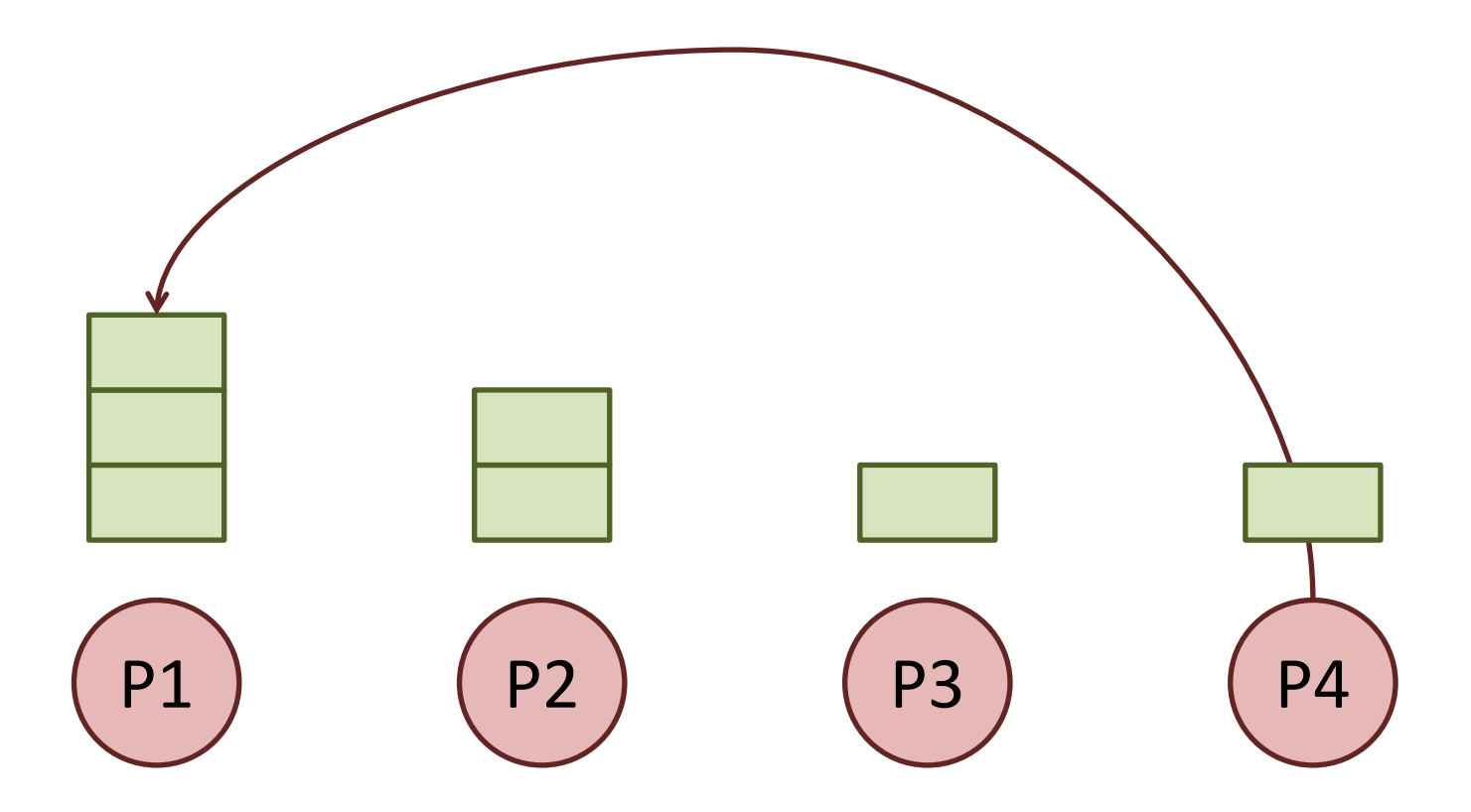

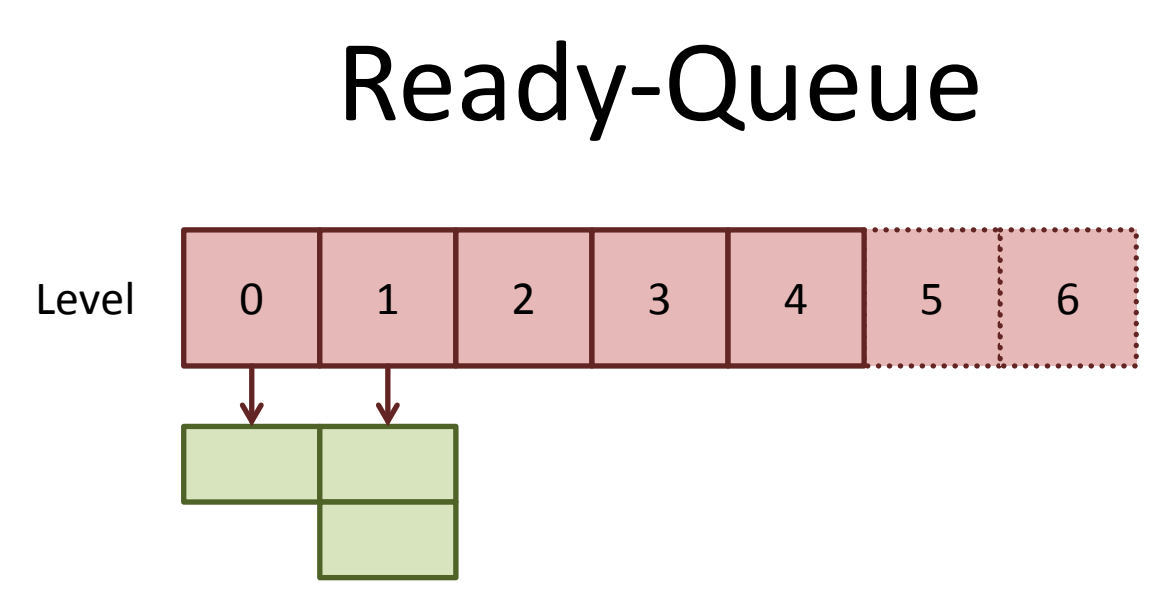

• Array of linked lists

 $-$  ith Element contains all ready closures of level  $i$ 

- spawn  $\rightarrow$  create closure for next deeper level
- spawn next  $\rightarrow$  create closure for same level

## Scheduler

- Every Processor has own:
	- Scheduler
	- Ready-Queue

- Invoked when thread ends
	- Schedules or steals another thread

## Ready-Queue NOT empty

• Get thread of the deepest level

– Like depth first search in a graph

• No communication needed

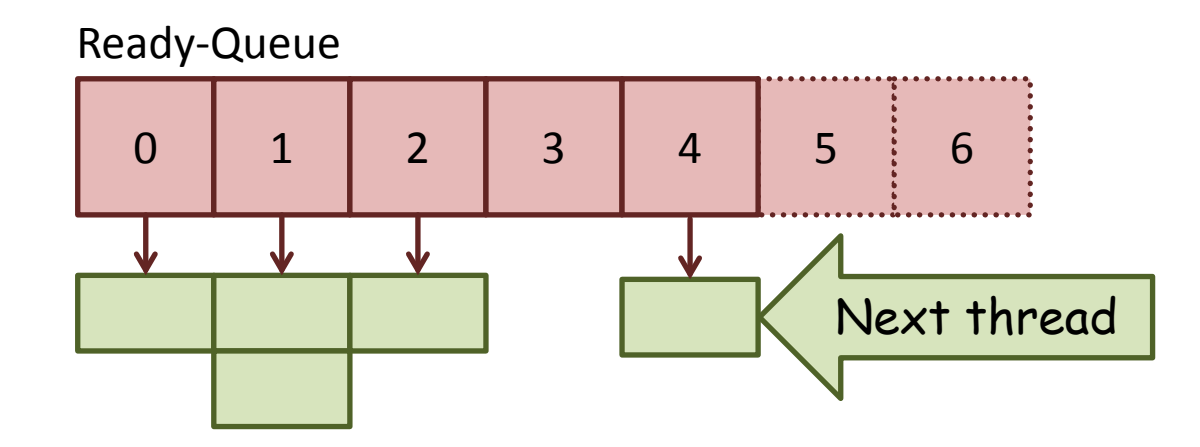

## Ready-Queue empty

- 1. Select a random victim Processor
- 2. Check if ready thread is available
- 3. Steal thread with lowest level

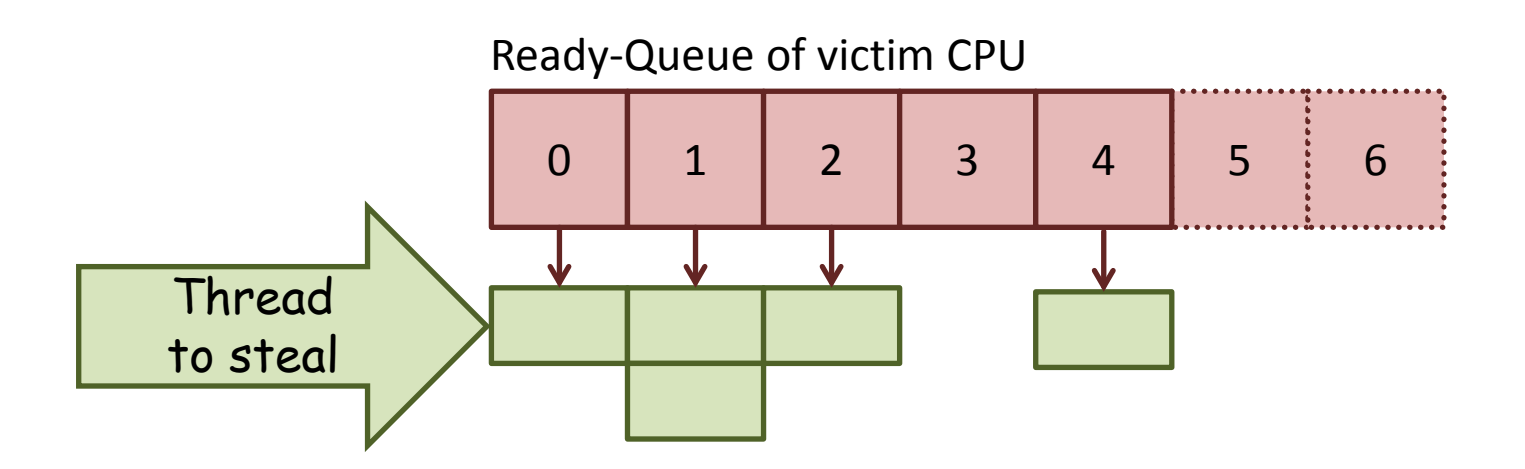

## Evaluation

- Example Programs
	- Runtime serial
	- Runtime cilk
		- 1 CPU
		- 32 CPUs
		- 256 CPUs
- Run on CM5 supercomputer

– 32MHz IBM SPARC CPUs

#### 33th Fibonacci Number

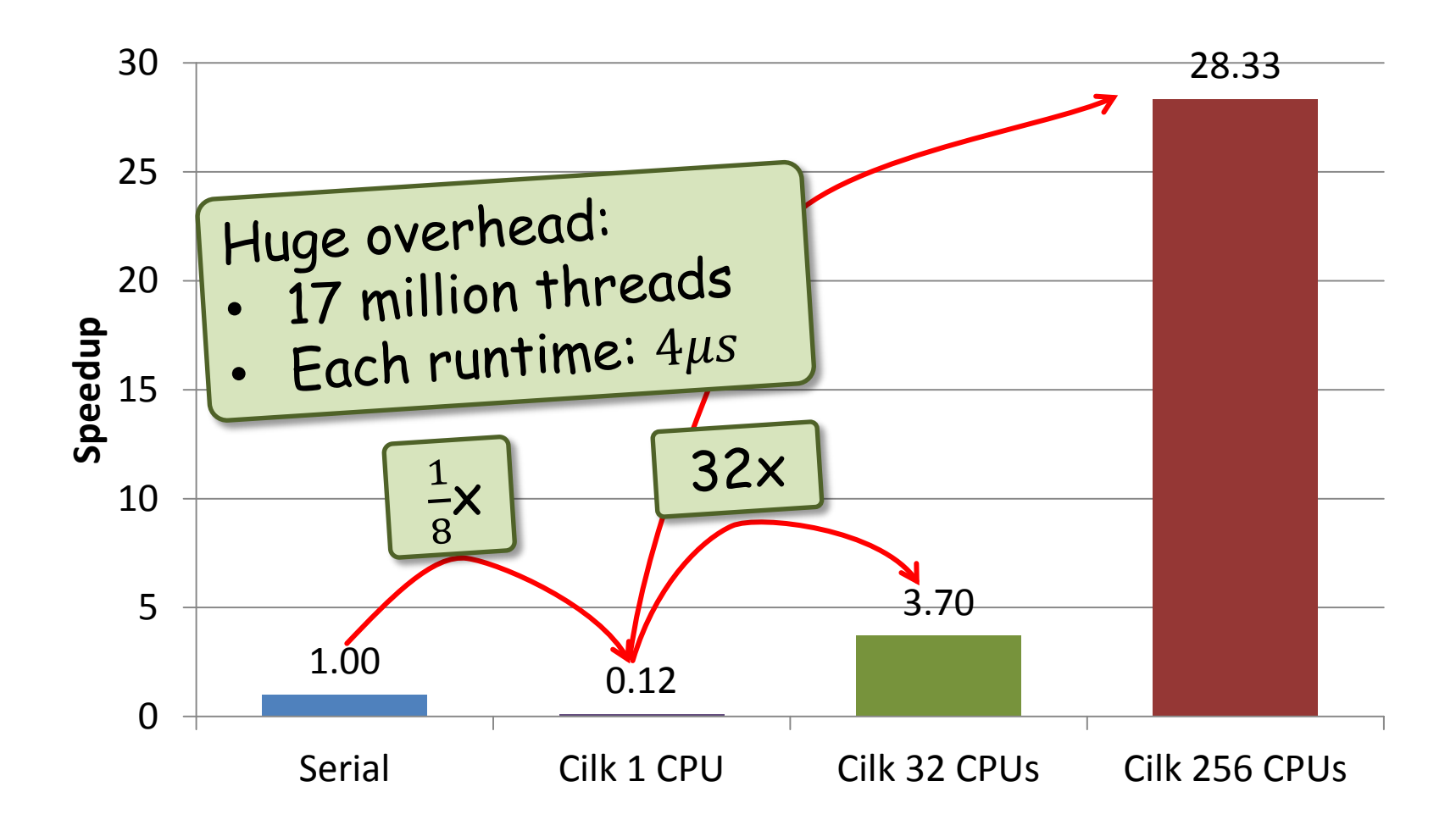

#### Queens on 15x15 Tiles

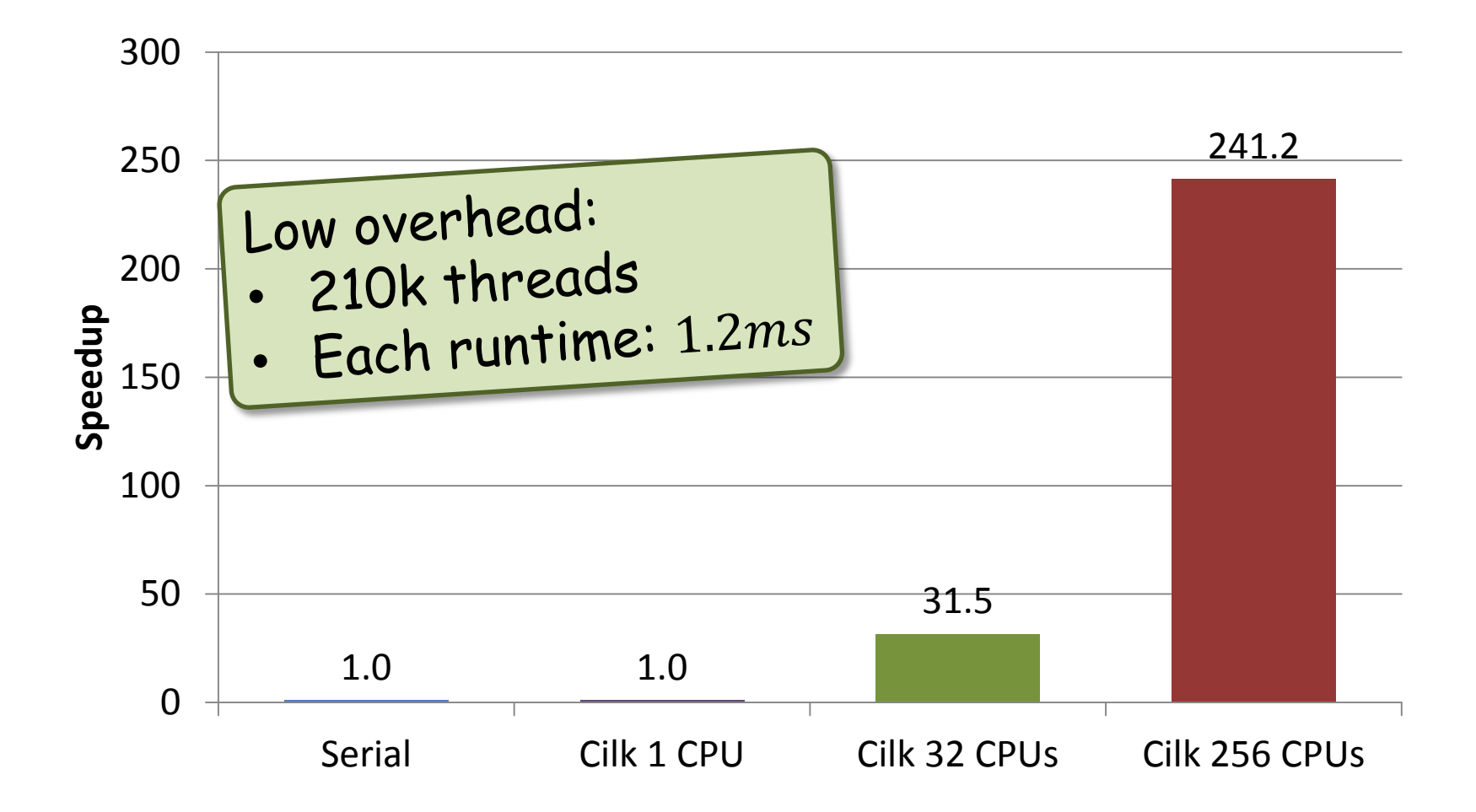

## Proofs

• Only for Strict Cilk program

– Only send arguments to ist parent's successor

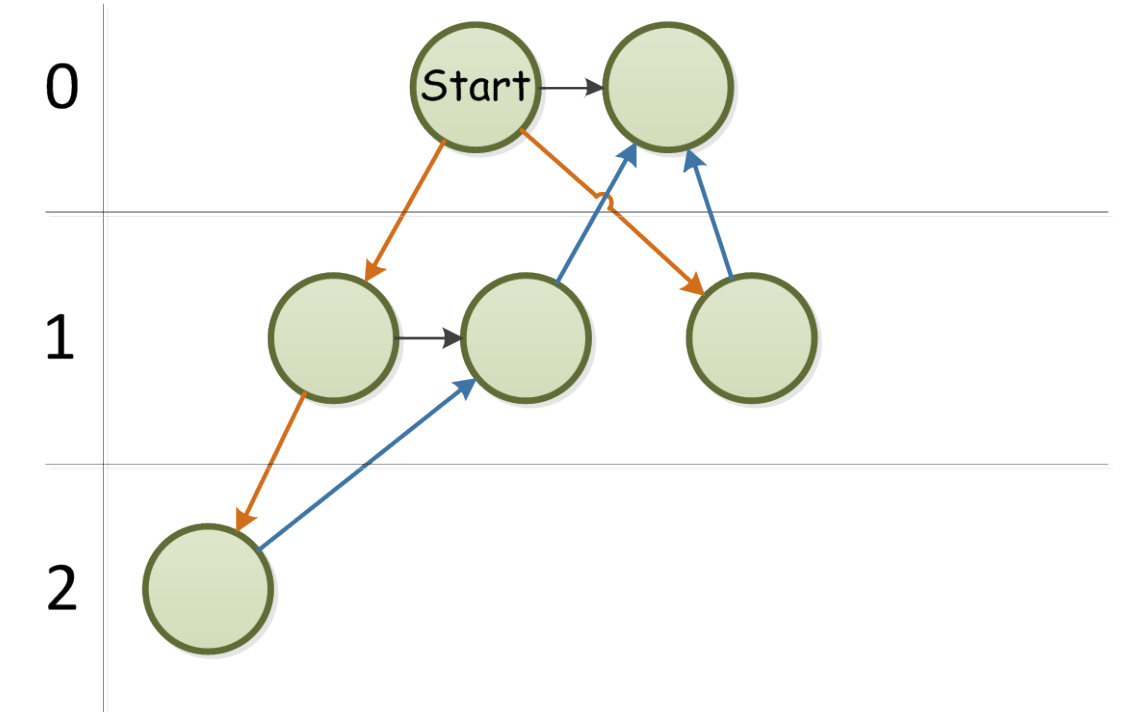

## Proofs

- 1. Uses at most  $S_1 * P$  space on P CPUs  $S_1$ : used space on 1 CPU
- 2. Shallowest thread is best to steal for a program with no more than one successor
- 3. Expected runtime on P CPUs:  $E[T_p] = O(\frac{T_1}{P} + T_\infty)$  for a program with no more than one successor  $T_1$ : time on 1 CPU,  $T_{\infty}$ : time on ∞ CPUs
- 4. Expected communication:  $O(T_{\infty}PS_{max})$  $S_{max}$ : maximum closure size  $T_{\infty}$ : critical path length

## Conclusion

- Pro
	- Guaranteed runtime & space usage
	- Good performance
		- Critical Path short compared to total work
- Contra
	- Only suitable for tree like computations
	- Continuations confusing
	- No shared memory

## CilkTM Plus

• Maintained by Intel<sup>©</sup>

- Only 3 keywords
	- Cilk\_spawn
	- Cilk\_sync
	- Cilk\_for

• GCC 4.7 branch «cilkplus»

### Questions?

#### Comments?